**Centre de prélèvement Saint-Vincent** Boulevard Roosevelt 17, **7060 Soignies**

## **Comment prendre rendez-vous ?**

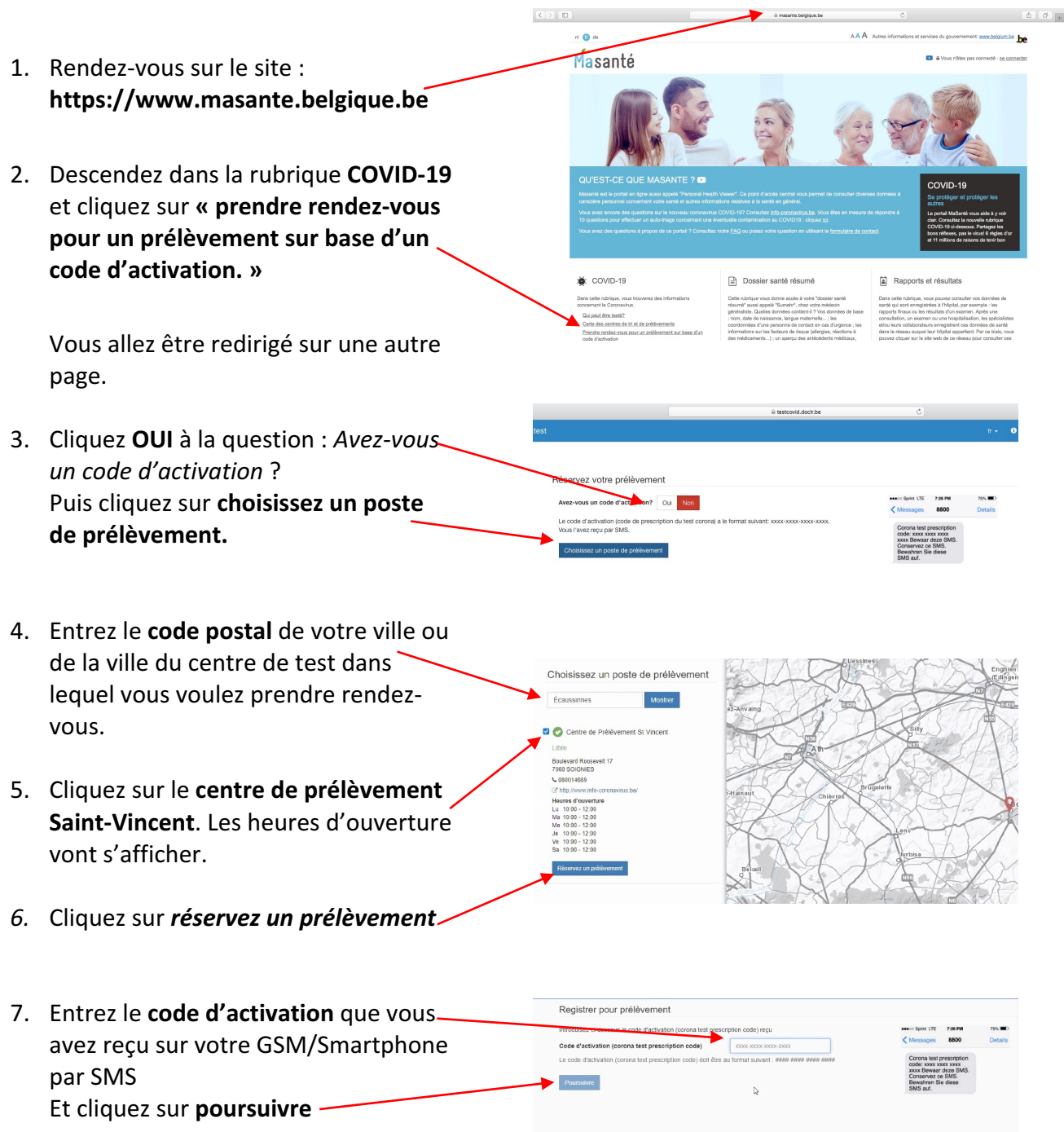

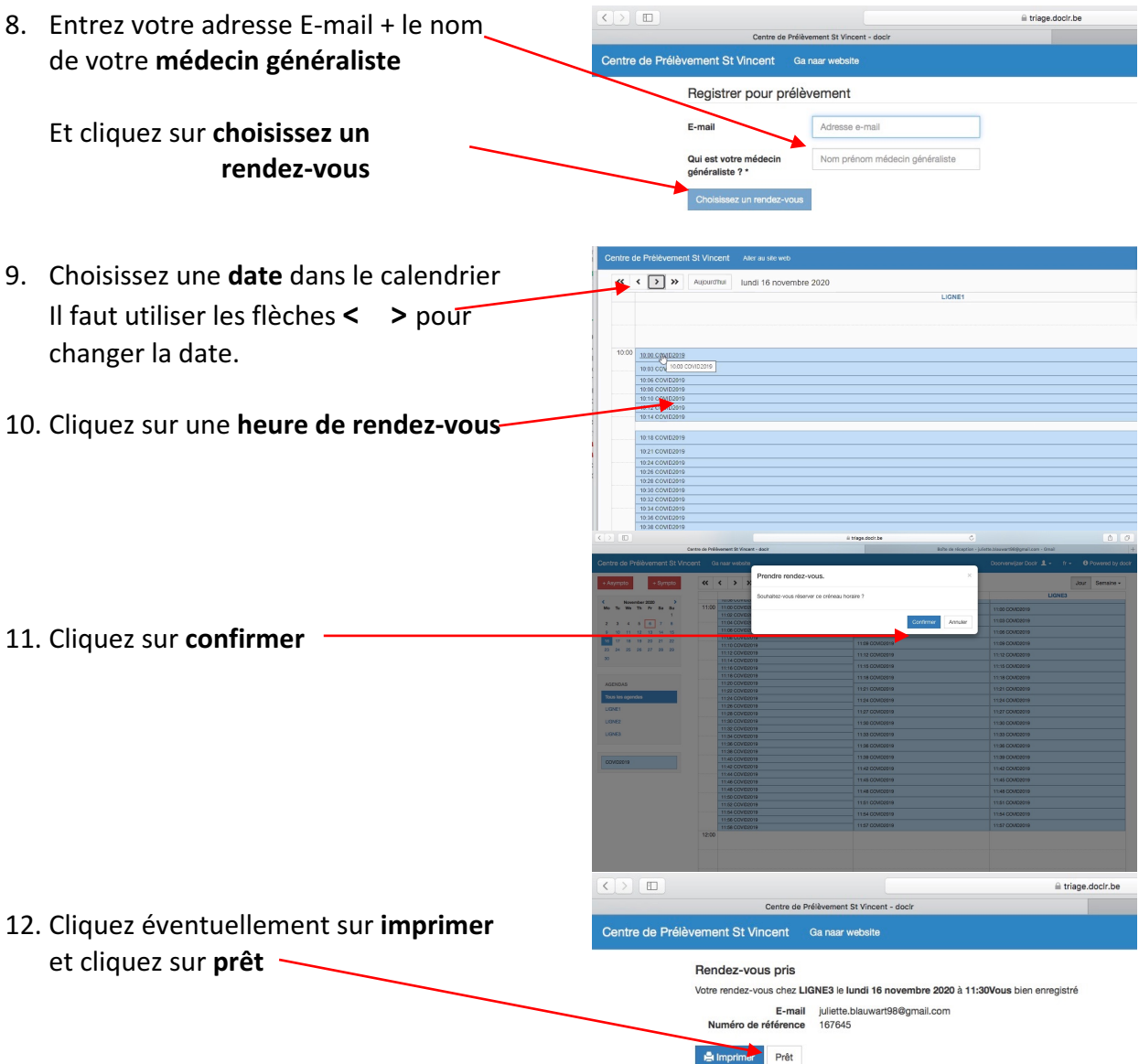

## **Votre rendez-vous est pris! Vous recevrez la confirmation par E-mail.**

Dr Etienne Van Honacker, responsable du centre de testing de Soignies

Juliette Blauwart, secrétaire du centre de testing de Soignies